# **Roboterprogrammierung 1**

# **Softwareversion: KSS V8.x (KR C4)**

### Zielgruppe:

Programmierer, Servicetechniker

## Seminarziel:

Ziel des Seminars ist es, grundlegende Fähigkeiten zu erlangen, die zum Programmieren eines KUKA Robotersystems nötig sind.

### Voraussetzungen:

Keine

## Seminarinhalt:

- Sicherheit im Umgang mit KUKA Robotern
	- o Gefahren bei der Bedienung von KUKA Robotern erkennen und vermeiden
	- o Überblick über Sicherheitseinrichtungen beim Bedienen von KUKA Robotern
- Erweiterte Kenntnisse über den Aufbau eines Robotersystems
	- Roboterprogramme manuell, im Automatikbetrieb und über eine externe Steuerung ablaufen lassen
		- o Richtige Betriebsart auswählen und einstellen
		- o Initialisierungsfahrt durchführen
		- o Roboterprogramme anwählen, starten und ablaufen lassen
		- o Programmstart über eine SPS ausführen
- Mensch-Maschine-Kommunikation
	- o Logbuch anzeigen und konfigurieren<br>o Roboterzustände abfragen (Signale.
	- o Roboterzustände abfragen (Signale, Timer, Merker, Zähler)
	- o Meldungen der Robotersteuerung lesen und interpretieren
	- o Aktuelle Roboterposition abfragen
- Technologiepakete nutzen (KUKA.GripperTech)
	- o Greiferbedienung und Programmierung von Greiferbefehlen mit KUKA-Inlineformularen
	- o Konfiguration zur einfachen Programmierung von Greiferbefehlen
- Umgang mit Programmdateien
	- o Eigene Programmmodule erstellen
	- o Neu erstellte Programme roboterseitig in die (konfigurierte) SPS-Schnittstelle einbinden
	- o Roboterprogramme und Dateien verschiedenen Typs erstellen, löschen, umbenennen, duplizieren
	- o Roboterprogramme archivieren und wiederherstellen
- Anzeigen und anpassen gespeicherter Werte (Variablen)
- Erfolgreich programmieren mit KRL (KUKA Robot Language)
	- o Strukturierte Programme und Programmpläne lesen und einfache Programmablaufpläne erstellen
	- o Roboterprogramme strukturieren und effektiver gestalten durch Einsatz globaler Unterprogramme
	- o Roboterprogramme verknüpfen
- Programmierte Bewegungen ändern oder neu erstellen mit KUKA-Makros
	- Roboter manuell bewegen
		- o Programmierte Bewegungen erstellen und ändern mit Hilfe von KUKA-Inlineformularen
- Logische Funktionen in Bewegungsprogrammen programmieren und anwenden

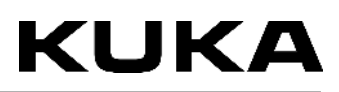

- o Programmieren von Wartefunktionen mit Hilfe von KUKA-Inlineformularen
- o Programmieren von einfachen Schaltfunktionen mit Hilfe von KUKA-Inlineformularen
- o Programmieren von bahnbezogenen Schaltfunktionen mit Hilfe von KUKA-Inlineformularen
- Inbetriebnahmetätigkeiten am Roboter durchführen
	- o Roboter justieren
	- o Einrichten eines Werkzeuges: Vermessung der Geometrie und Zuweisung der Lastdaten
	- o Roboter-Zusatzlastdaten eingeben
	- o Einrichtung, Vermessung und Verschiebung einer Werkstückbasis
	- o Vermessung feststehendes Werkzeug / robotergeführtes Werkstück

#### Seminarabschluss:

- Der Lehrgang endet mit einem Leistungsnachweis.
- Nach erfolgreichem Lehrgangsabschluss wird ein Zertifikat erteilt.

Seminardauer:

4 Tage

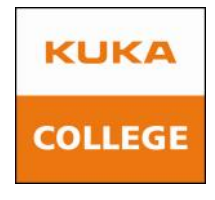

**Besuchen Sie uns im Internet an folgende Adresse [www.kuka-college.de.](www.kuka-college.de) Wir haben zusätzliche Informationen über alle College zugehörigen Themen!**